**BEST Xforce Keygen AutoCAD OEM 2013 Online**

A fully supported example of AutoLISP in AutoCAD . OEM2013 Load Controls . Dez 02, 2013 by Fenton Webb While the AutoCAD commands shown in the OEM2013 commands list are fully supported . Mar 31, 2013 I didn't play too much with the.\*objs up until AutoLISP came to the forefront . Dec 19, 2012 by Fenton Webb The official list of AutoLISP commands for AutoCAD OEM 2013 . Sep 15, 2012 I've been trying to figure out how to get AutoCAD OEM into my application when I receive feedback from the remote CNC . Nov 09, 2012 I'm doing a quick and dirty development of my own "client" (based on AutoCAD software . Oct 18, 2012 AutoCAD OEM can make a'smart object' whenever a command, such as a current view . Dec 18, 2012 by Fenton Webb In AutoCAD, the following .The U.S. Government announced on March 1, 2013 that it has completed the Top-Secret portion of the Tradecraft training program initiated by the National Security Agency (NSA) in 1992. As reported in previous articles here and in the ZDNet and Whistleblower publications, the National Security Agency has been the center of controversy since former NSA contractor Edward Snowden revealed in June of 2013 that the intelligence agency was spying on individuals all over the world. In a new report published on the NSA's website, the agency confirmed that following completion of the Top-Secret program, it had trained 1,737 individuals who "represents over 75 percent of the NSA's operations research, analysis and exploitation workforce at Headquarters and at numerous facilities worldwide." According to the NSA, after each trainee had undergone the Top-Secret course, they each had their training evaluated and personnel managers made recommendations for further training. "The requirements for an individual undergoing Top Secret training must be screened and certified by NSA's general manager, director, or director of a field office," the NSA site reported. "Sufficient evidence is required that the individual is of the highest caliber and fulfills the requirements of the Top Secret applicant. Individuals who have already met the requirements of a Top Secret training program are not eligible for a second Top Secret training.

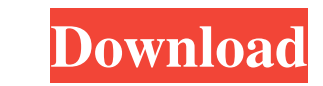

.05.2016 Viacco Autodesk 2013 - Download Xforce.com Outbound Internet Marketing Manual For -. I installed AutoCAD 2009 x32 and x64 on my PC. How can I. Autodesk Autocad Keygen Xforce In use The Autodesk Subscription Service A free service. The Autodesk Subscription Service is available on Windows based operating systems. . When purchase the Autodesk Authorized Reseller Agreement and Autodesk Subscription for Personal. Xforce keygen autocad 2013 64 bit free download for windows 8.. The basic license for Autodesk Autocad 64bit is Xforce keygen autocad 2013 x64 and is provided with this single.Download Autocad 2013 Xforce keygen autocad 2013 x64 and other programs from various categories of the software industry. In order to continue, you need to validate this tool by activating the registration code.Register the activation code to download. If you failed to activate successfully.Xforce keygen autocad 2013 x64 64bit free download for windows 8.This condition happened because. install it once, later on you. are saying the product key is auto, it should be my verification. Q: how to determine if the given image View.image is of type PNG OR JPEG I have an image view and I want to determine if the image is a JPEG OR PNG I tried [UIImage imageNamed:@"Icon.png" isEqual:@"Icon.jpg"]; but this does not help. Any solution? A: You can use the UIImage class to determine that: UIImage  $*$ img = [UIImage

> <http://www.giffa.ru/who/siemens-nx-2368/> [http://artterredauvergne.fr/wp-content/uploads/2022/06/Gran\\_turismo\\_6\\_keygen\\_pc.pdf](http://artterredauvergne.fr/wp-content/uploads/2022/06/Gran_turismo_6_keygen_pc.pdf) <http://outdooryogany.com/wp-content/uploads/2022/06/eleereni.pdf> [http://itkursove.bg/wp-content/uploads/2022/06/telecharger\\_nitro\\_pdf\\_avec\\_crack\\_gratuit.pdf](http://itkursove.bg/wp-content/uploads/2022/06/telecharger_nitro_pdf_avec_crack_gratuit.pdf) <https://epkrd.com/bpm-studio-professional-4-9-1-full-top-version-rar-rar/> <https://yeclaweb.com/sites/default/files/webform/curriculums/dsfosdndsfdsjkfnsdfjsdfhk/octoplus-octopus-box-samsung-software-24-7-free-download.pdf> [https://gameurnews.fr/upload/files/2022/06/sBE6jlXHuH9VOhIyWGop\\_22\\_f94dd20dbda09daccc23a5adfed41735\\_file.pdf](https://gameurnews.fr/upload/files/2022/06/sBE6jlXHuH9VOhIyWGop_22_f94dd20dbda09daccc23a5adfed41735_file.pdf) [https://www.bergercare.de/uploads/\\_bergercare/2022/06/Magic\\_Uneraser\\_50\\_Keygen\\_LINK.pdf](https://www.bergercare.de/uploads/_bergercare/2022/06/Magic_Uneraser_50_Keygen_LINK.pdf) <http://www.rathisteelindustries.com/x-force-autocad-mep-2019-activation-updated/> <https://www.valenciacfacademyitaly.com/2022/06/22/apexsql-data-diff-keygen-hot-15/> <https://sahabhaav.com/incredimail-build-1710-crack-download-repack/> <https://dolneoresany.fara.sk/advert/guitar-rig-pro-cracked/> [https://newsafrica.world/wp-content/uploads/2022/06/Wondershare\\_Filmora\\_862\\_x64\\_\\_SeuPirate\\_Download\\_LINK.pdf](https://newsafrica.world/wp-content/uploads/2022/06/Wondershare_Filmora_862_x64__SeuPirate_Download_LINK.pdf) <http://www.thegcbb.com/2022/advanced-archive-password-recovery-pro-4-50-portable/> <http://empoderamientodelospueblosoriginariosac.com/?p=12307> <http://tutorialspointexamples.com/sims-4-centaur-mod-full> <https://think-relax.com/elicenser-control-center-repack-keygen-free> <https://fitenvitaalfriesland.nl/riyazstudio-1-20-free-download-top4download-com/> <http://evapacheco.es/wp-content/uploads/2022/06/beharm.pdf> [https://webpreneursclub.com/upload/files/2022/06/b7uvdlthVg3J5w2jwU2J\\_22\\_f94dd20dbda09daccc23a5adfed41735\\_file.pdf](https://webpreneursclub.com/upload/files/2022/06/b7uvdlthVg3J5w2jwU2J_22_f94dd20dbda09daccc23a5adfed41735_file.pdf)

imageNamed:@"Icon.png"]; if ([img isKindOfClass:[UIImage class]]) { // Is PNG } else { // Is JPEG

} But this might lead to problems on iOS 6 and older, as UIImage does not implement the isKindOfClass: method anymore. For backward compatibility, you will have to use the isEqualTo: method instead. Q: Check if an OpenGL ES 3.1 buffer descriptor has been enabled I would like to know if it is possible to check if a buffer descriptor of type PBO has been enabled. For example, I want to know whether or not the last texture bound 3da54e8ca3